# Guía de recomendaciones para el uso seguro del correo electrónico

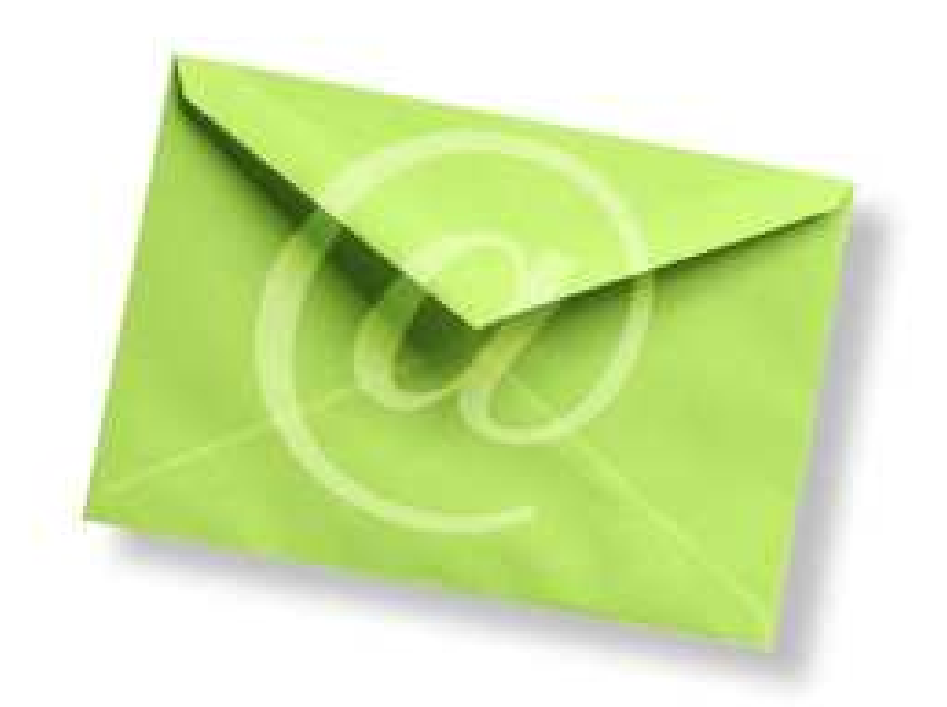

SEGURIDAD DE LA INFORMACIÓN

División de Transformación Digital **Abril 2020** 

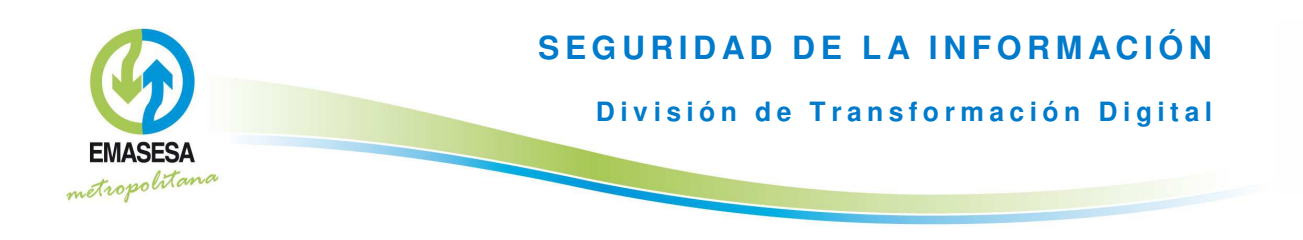

# Introducción

El correo electrónico es una herramienta de uso común en nuestra sociedad, tanto en el ámbito empresarial como en el personal. Por ello está permanentemente en el punto de mira de los delincuentes informáticos como canal para introducir malware en las organizaciones y en nuestros hogares, o simplemente para robar información de los usuarios y usuarias con la que posteriormente se comercia en internet.

EMASESA no es una excepción y todos los días se reciben multitud de correos cuyo tratamiento inadecuado podría poner en peligro el patrimonio tecnológico de la compañía y sus activos de información. Por ello, desde el área de Sequridad de la Información de EMASESA se ha elaborado esta quía con el objetivo fundamental de ayudar al personal a utilizar esta herramienta de forma adecuada y detectar este tipo de correos malintencionados.

A modo ilustrativo, se han incluido ejemplos reales de correos maliciosos recibidos en **EMASESA** 

En gran medida, las recomendaciones que se recogen en esta quía son aplicables a otros canales de comunicación telemática como son las aplicaciones de mensajería instantánea (WhatsApp, etc.) cuyo uso está cada vez más extendido, incluso en el ámbito profesional

EMASESA está firmemente comprometida con la creación de una sociedad digital más segura. Con esta finalidad, el presente documento se ha adaptado a partir de la correspondiente quía interna con objeto de que pueda ser utilizado pública y libremente por cualquier persona u organización interesada.

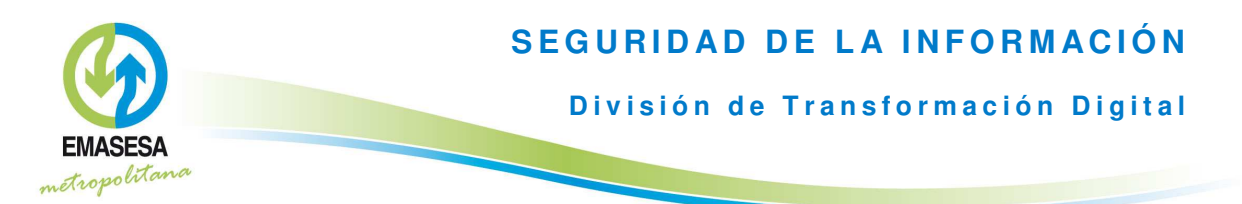

## Recomendaciones para el uso del correo electrónico

No respondas al correo no solicitado (spam) ya que puede ser una forma de aumentar la cantidad de correo basura en nuestro buzón, al indicar al remitente que el correo ha sido leído. Los mensajes no deseados deben borrarse directamente. Recuerda también vaciar la carpeta de "Elementos eliminados", ya que además así ahorrarás espacio en tu buzón.

No abras ficheros adjuntos que no esperes pues, aunque procedan aparentemente de personas conocidas, puede tratarse de malware. Ante la duda siempre puedes contactar con el remitente (por ejemplo, mediante teléfono) para comprobar la autenticidad del correo.

No difundas correo electrónico no solicitado (cadenas de mensajes, publicidad, rumores, bulos...) pues de esta forma contribuyes a aumentar el correo no solicitado entre tus conocidos.

Utiliza tu dirección de correo con moderación, no la proporciones en webs de dudosa confianza o que puedan enviarte publicidad no deseada. Es una buena idea disponer de una cuenta gratuita para uso específico si necesitas registrarte en este tipo de sitios.

Diferencia entre correo profesional y personal, para ello obtén una cuenta de correo electrónico para asuntos personales en algún sitio web de los numerosos que hay disponibles. De esta forma podrás reducir el volumen de correo de tu buzón profesional, manteniéndolo para fines adecuados.

Limita el tamaño de los mensajes y el uso de adjuntos, ya que el correo electrónico no es el mecanismo adecuado para transferir ficheros de elevado tamaño. Ten en cuenta que el destinatario puede tener problemas para leerlos, bien por su excesivo tamaño o porque el tipo de fichero (exe, vbs,...) puede estar prohibido en el sistema receptor. Cuando envíes un adjunto es aconsejable indicar en el texto del mensaje cual es su contenido y su propósito para evitar que el destinatario sospeche que se trata de un virus. Es preferible enviar los archivos adjuntos comprimidos para reducir su tamaño. Si los documentos están disponibles en una página web (por ejemplo, una noticia de prensa, un artículo técnico, una ley, etc.), es más conveniente enviar un enlace al mismo, en lugar del documento como fichero adjunto.

Limita el tamaño de las firmas automáticas Las firmas automáticas y otro tipo de texto de inclusión automática deben ser lo más esquemáticas posibles y sin incluir información innecesaria. Piensa si quieres que tus datos sean visibles cuando escribes a ciertas personas o a listas de distribución.

No utilices estilos ni adornos innecesarios, evita el uso de estilos con fondos de mensaje prediseñados o con colores ya que recargan (en todos los sentidos) el correo y pueden provocar problemas en el destinatario (por ejemplo, que sean bloqueados por el filtro antispam)

Incluye en el campo "Asunto" una frase descriptiva del mensaje, pues de esta forma se facilita su clasificación, recuperación y lectura, y además es una norma de cortesía.

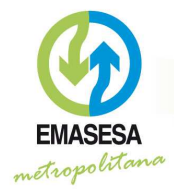

Respeta la privacidad de tus destinatarios en envíos múltiples, añadiéndolos siempre en copia oculta (CCO) y poniendo tu propia dirección en el campo "Para". De esta forma evitas:

- Que los destinatarios de tus mensajes puedan ver y hacer uso de todas las  $\bullet$ direcciones de correo electrónico a quienes remites tu mensaje.
- Que todos tus destinatarios reciban todas las respuestas. Si alguien decide "Responder a todos", todas las direcciones en los campos "Para" o "CC" recibirán la respuesta, inundando su buzón de correos no deseados o de remitentes desconocidos para ellos.

No obstante, es aceptable dejar la lista de destinatarios visible cuando se envía un correo a personas que se conocen todas entre sí y se pretende que puedan contestar a todos los demás.

No reenvies mensajes que vengan destinados a ti, sin el permiso del remitente, sobre todo aquellos con contenido sensible o confidencial. No divulgues la dirección de una persona a terceros sin su permiso, ni publiques direcciones de correo en una web sin permiso del titular.

Evita mantener el correo en la "Bandeja de entrada", ésta debe utilizarse principalmente para el correo pendiente de lectura, y aun así, transfiérelo cuanto antes a otra carpeta para salvaquardar el espacio de tu buzón y mejorar el rendimiento del servidor de correo.

No utilices el signo de puntuación en el nombre de los archivos que vayas a enviar como ficheros adjuntos en un correo electrónico. Los ordenadores interpretan el tipo de archivo que se trata según las tres letras que siguen al signo de puntuación en el nombre (por ejemplo " doc" para archivos de Word, " xls" para archivos de Excel...). Si se incluyen signos de puntuación adicionales al nombrarlos, puede ocurrir que el ordenador del destinatario no los interprete correctamente, o que su antivirus bloquee estos archivos.

## Consejos para identificar correos malintencionados.

Las direcciones de correo electrónico se obtienen de muchas formas: de páginas web, de otros correos, mediante malware,..... Luego, estas direcciones se compran y venden por internet entre los delincuentes informáticos. Cuanta más exposición pública tiene una cuenta, más fácil es que nuestra dirección circule en esas listas.

Es conveniente sequir las recomendaciones de uso que figuran en esta quía y aprender, en la medida de lo posible, a identificar y evitar los correos malintencionados. A continuación, se incluyen algunas recomendaciones que nos pueden ayudar.

t El contenido del correo puede parecer real, los delincuentes informáticos incluyen logotipos, datos de contacto, información de copyright y estilo, de forma idéntica a los de un original. En algunas ocasiones, uno o dos enlaces incluidos en el correo pudieran llevarte a páginas legítimas; sin embargo, siempre traen al menos un enlace a descargas de malware o páginas falsas para capturar tu información. En ocasiones están escritos en un español con faltas de ortografía o

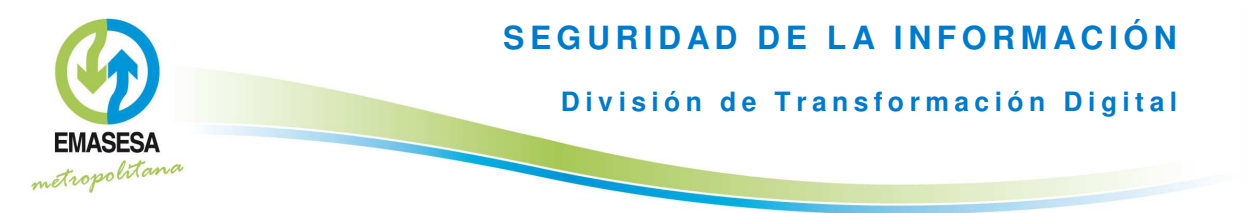

and as de delincuentes informáticos suelen ser internacionales. **omas**, ya que estas<br>es

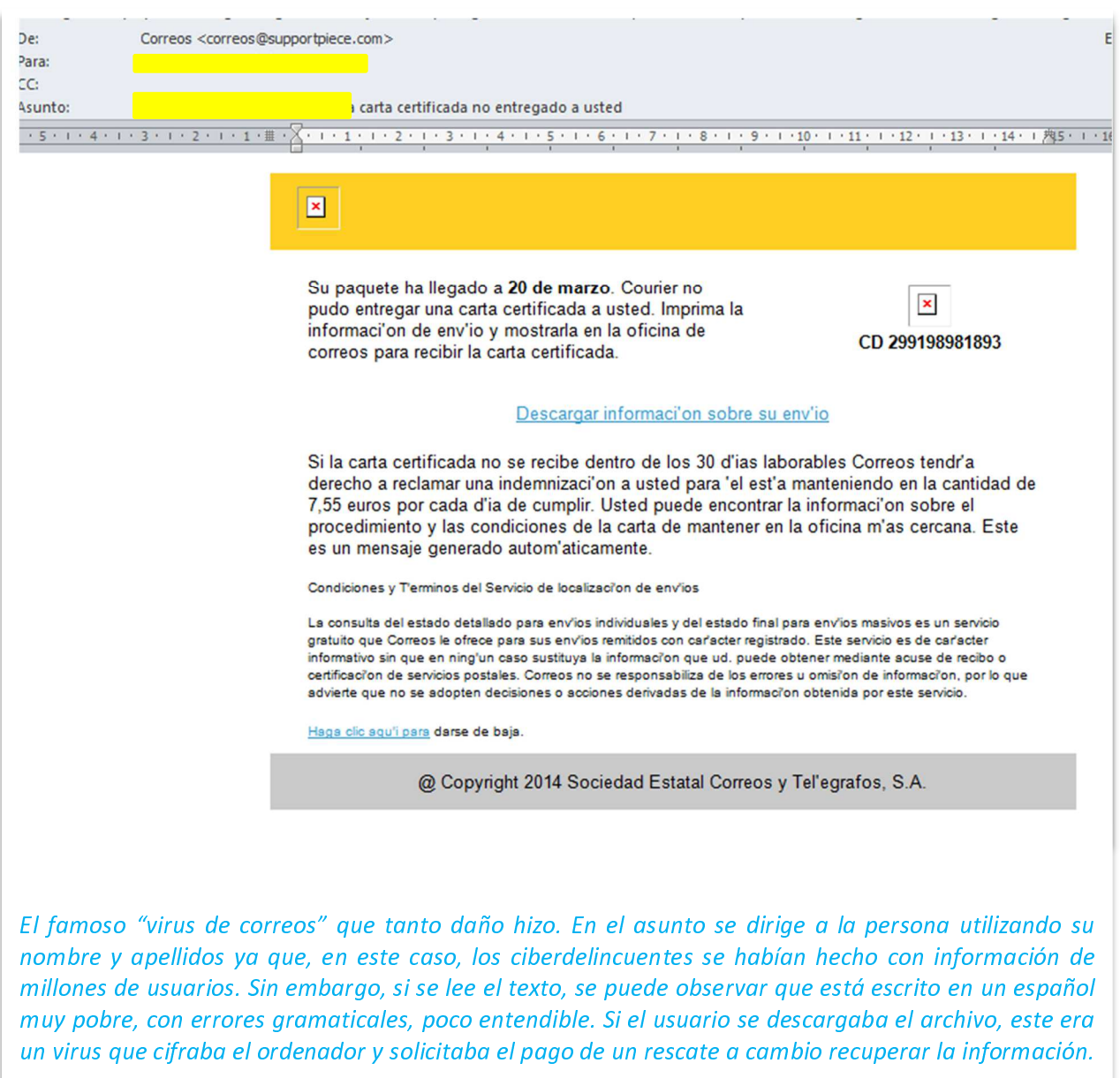

re aprendent para que acceso y que mayar en en alguno de los entreces.<br>
imágenes que incluyen, o a abrir algún fichero adjunto. Frases comunes.<br>Cuenta debe ser actualizada tu cuenta está a punto de ser eliminada, se dete <mark>a que actúes</mark> y que hagas clic en alguno de los enlaces o<br>cluven o a abrir algún fichero adjunto. Erases comunes*: tu* ---<br>tó exerite accessive for accessive the contractor of the contract of the contractor of accessor actividad sospechosa en tu cuenta, procedimientos rutinarios que requieren tu verificación te han realizado un cargo en cuenta has realizado un pago entre otros.<br>Otros *te han realizado un cargo en cuenta, has realizado un pago*, entre

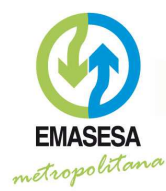

#### **División de Transformación Digital**

De: Webmaster [mailto:info@admin.com] Enviado el: lunes, 23 de marzo de 2015 12:04 Para: Recipients Asunto: Ultima notificación (Verifique su Webmail Cuenta Hoy) : <u>................</u> Su buzón ha superado el límite de almacenamiento 2.GB Establecido por el administrador esta actualmente 2.30GB, no puede enviar o recibir nuevos mensajes hasta que vuelva a validar su dirección de e-mail Haga clic en el siguiente enlace para confirmar su dirección de e-mail http://serviciodecorreo11041.tripod.com/serv/ gracias administrador del sistema

¡¡Última notificación o te cierran la cuenta!! En este caso la dirección que aparece en el campo "para" es genérica ya que se habrá enviado simultáneamente a muchas direcciones.

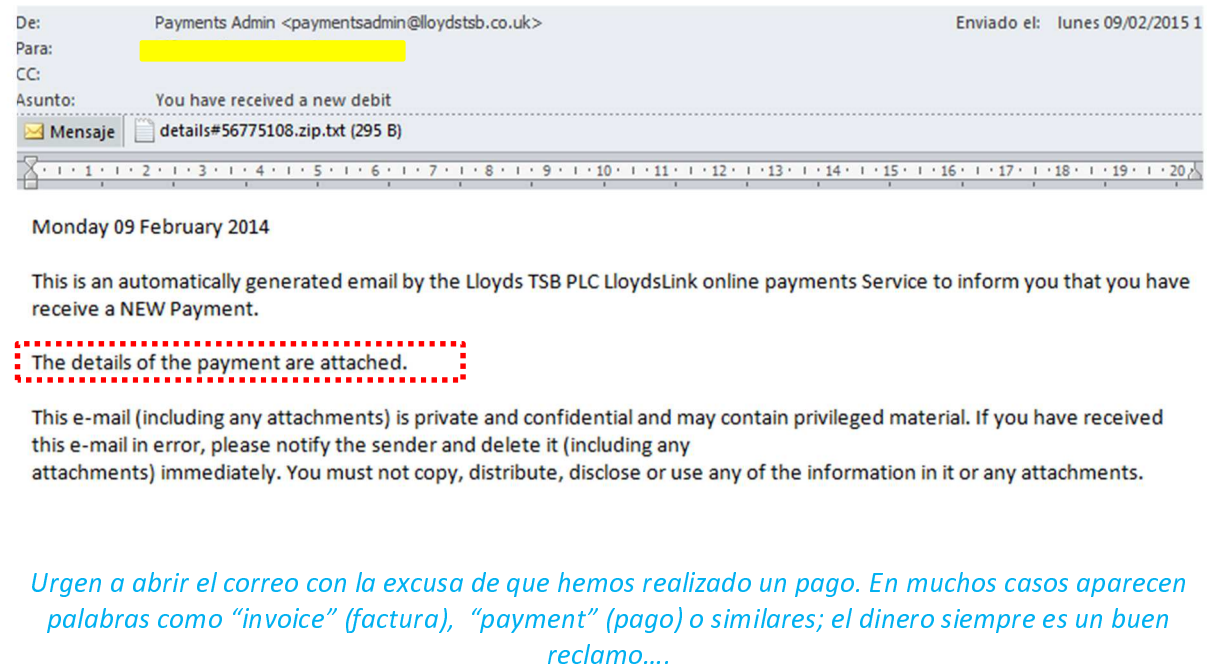

destinatarios, de los cuales usualmente los delincuentes informáticos sólo <mark>cos</mark>, ya que están diseñados para ser enviados a muchos<br>urales usualmente, los delincuentes, informáticos, sólo conocen una dirección de correo electrónico. De ahí que su saludo sea algo similar a *"Estimado cliente"* o sus equivalentes en inglés. Cualquier compañía u<br>organismo que se precie se dirige al cliente utilizando su nombre annual al cliente utilizando su nombre.<br>Organismo que se precie se dirige al cliente utilizando su nombre.

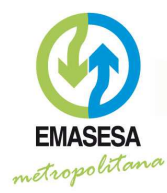

#### **División de Transformación Digital**

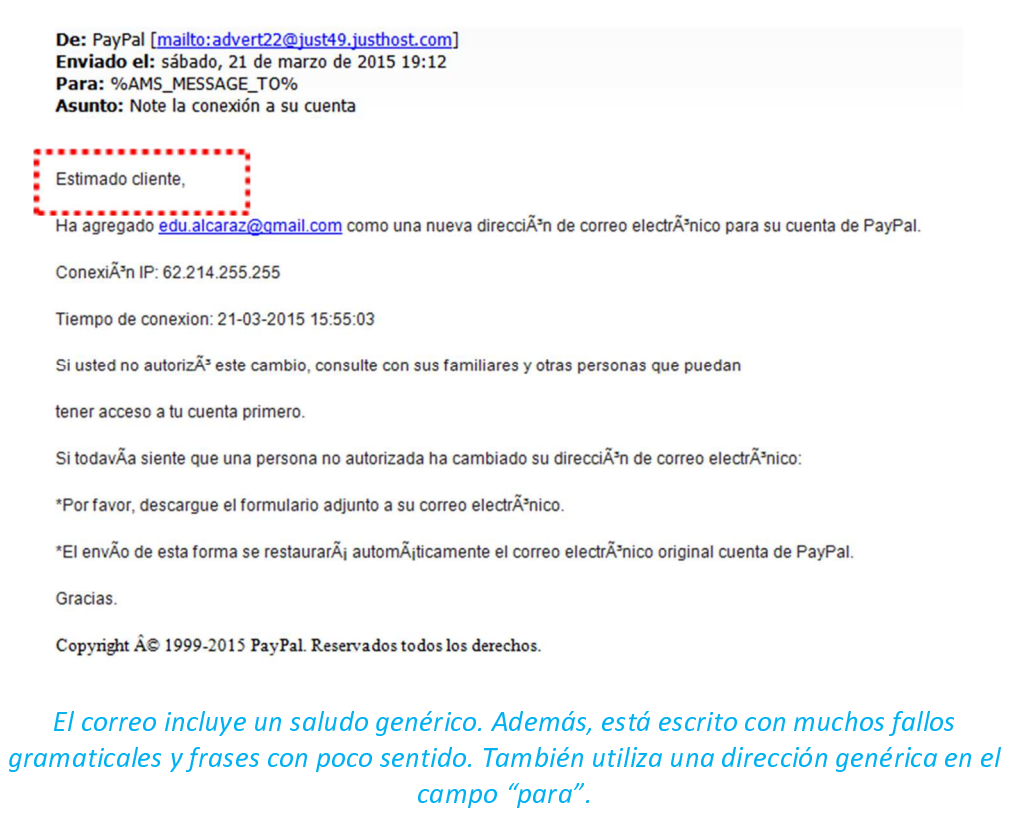

Solicitan información confidencial. Como regla general ninguna compañía u<br>organismo te enviará un correo electrónico no solicitado por ti (como organismo te enviará un correo electrónico no solicitado por ti (como consecuencia de una solicitud tuya o un proceso que tu iniciaste), pidiéndote información confidencial

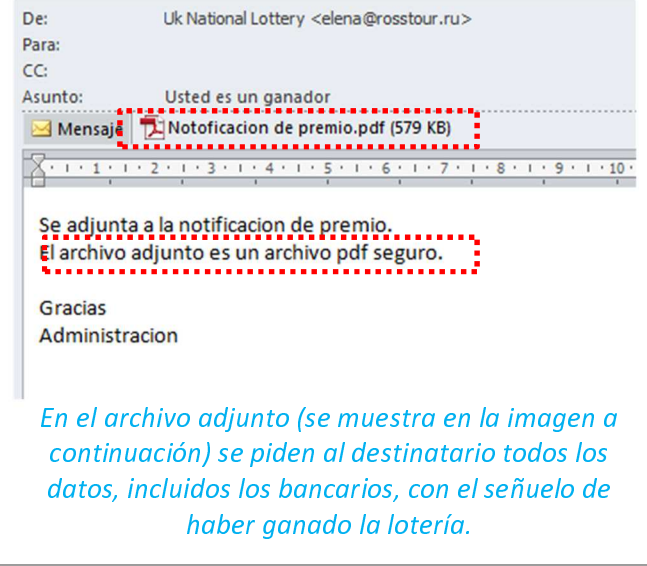

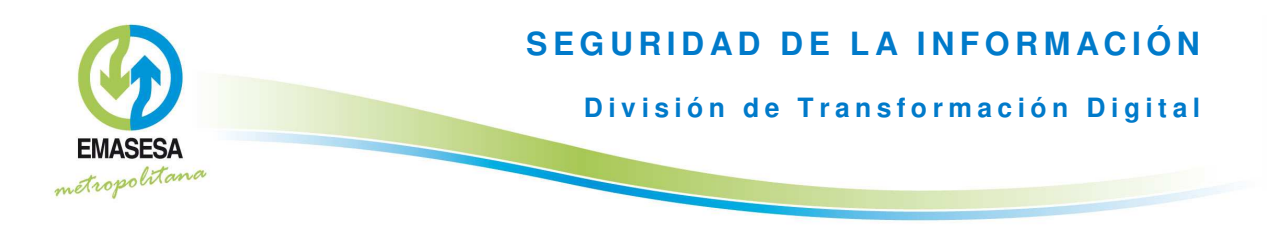

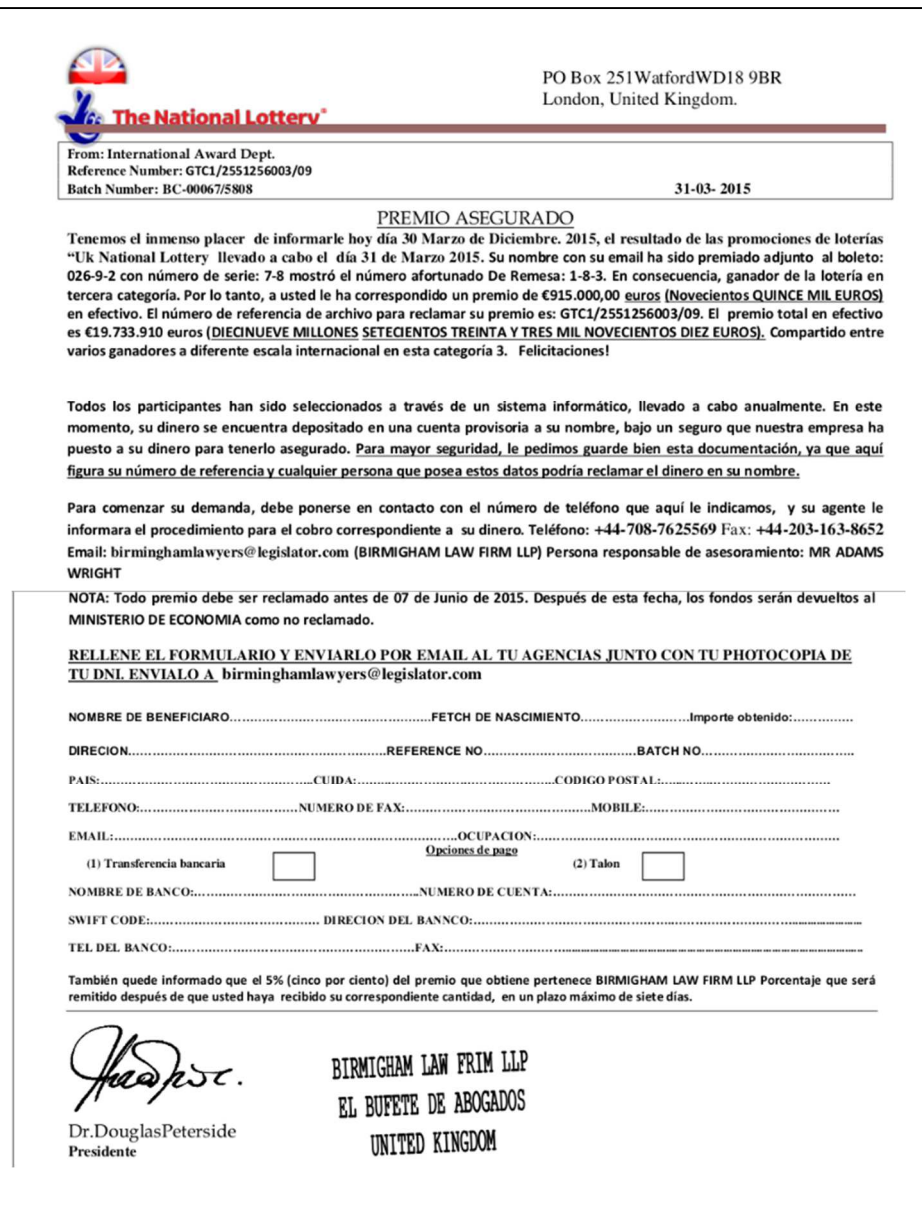

Tel dominio del remitente del correo electrónico no se corresponde con el dominio esperado. El dominio de una dirección de correo electrónico es la parte que aparece a continuación del símbolo @. Por ejemplo, en el caso de una dirección de correo electrónico de EMASESA sería "emasesa com". Si este dominio no se corresponde con la compañía que en teoría está enviando el correo, debemos sospechar que se trata de un fraude.

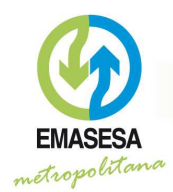

División de Transformación Digital

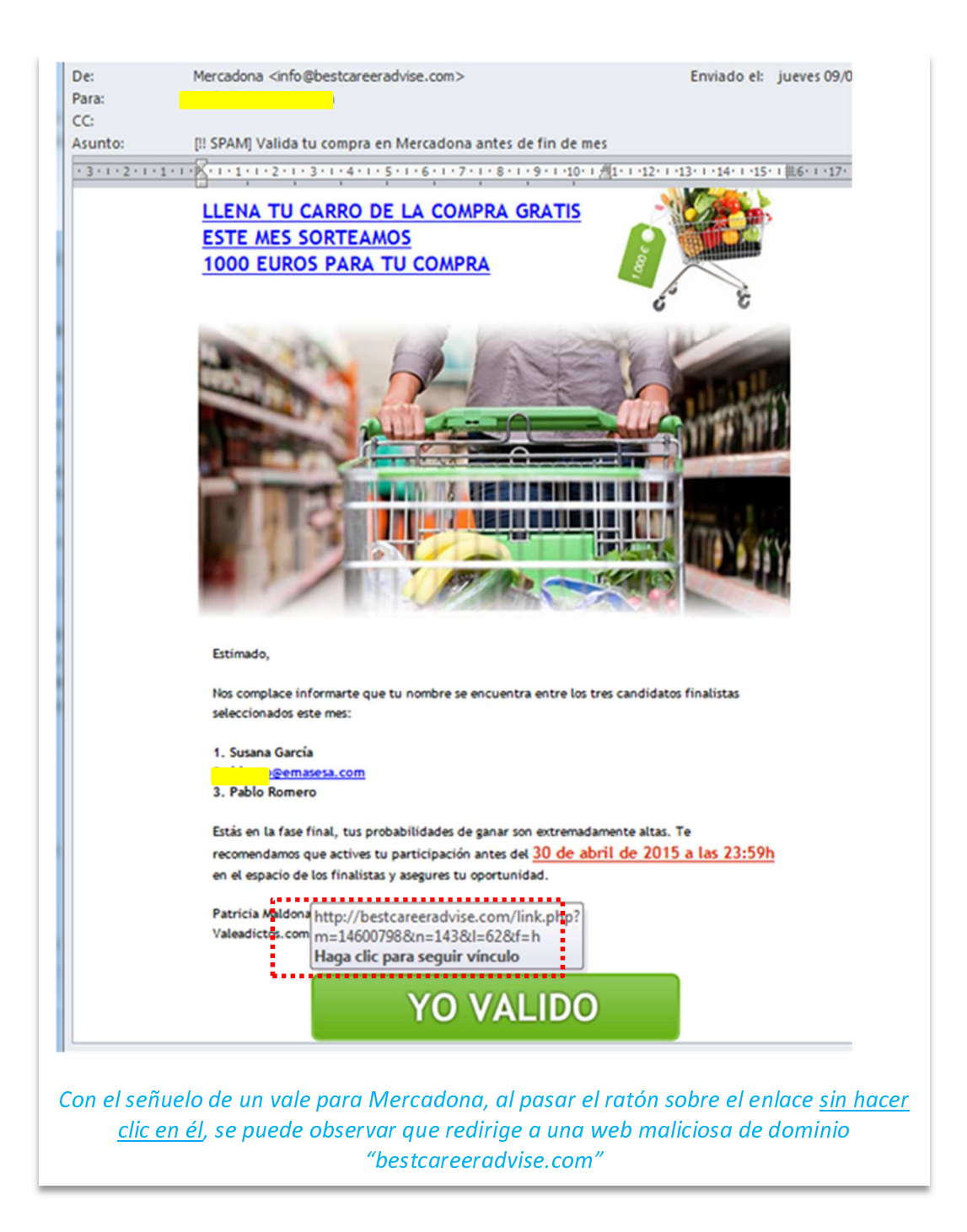

to Otra técnica también utilizada y aún más peligrosa, consiste en incluir imágenes con enlaces; en este caso, el correo es en su totalidad es una imagen y si haces clic sobre ella (en cualquier parte del cuerpo del correo), voluntaria o involuntariamente, se abre un enlace fraudulento. Si esto te ocurriera, cierra inmediatamente la ventana o pestaña que se abra en el navegador.

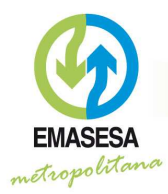

**División de Transformación Digital** 

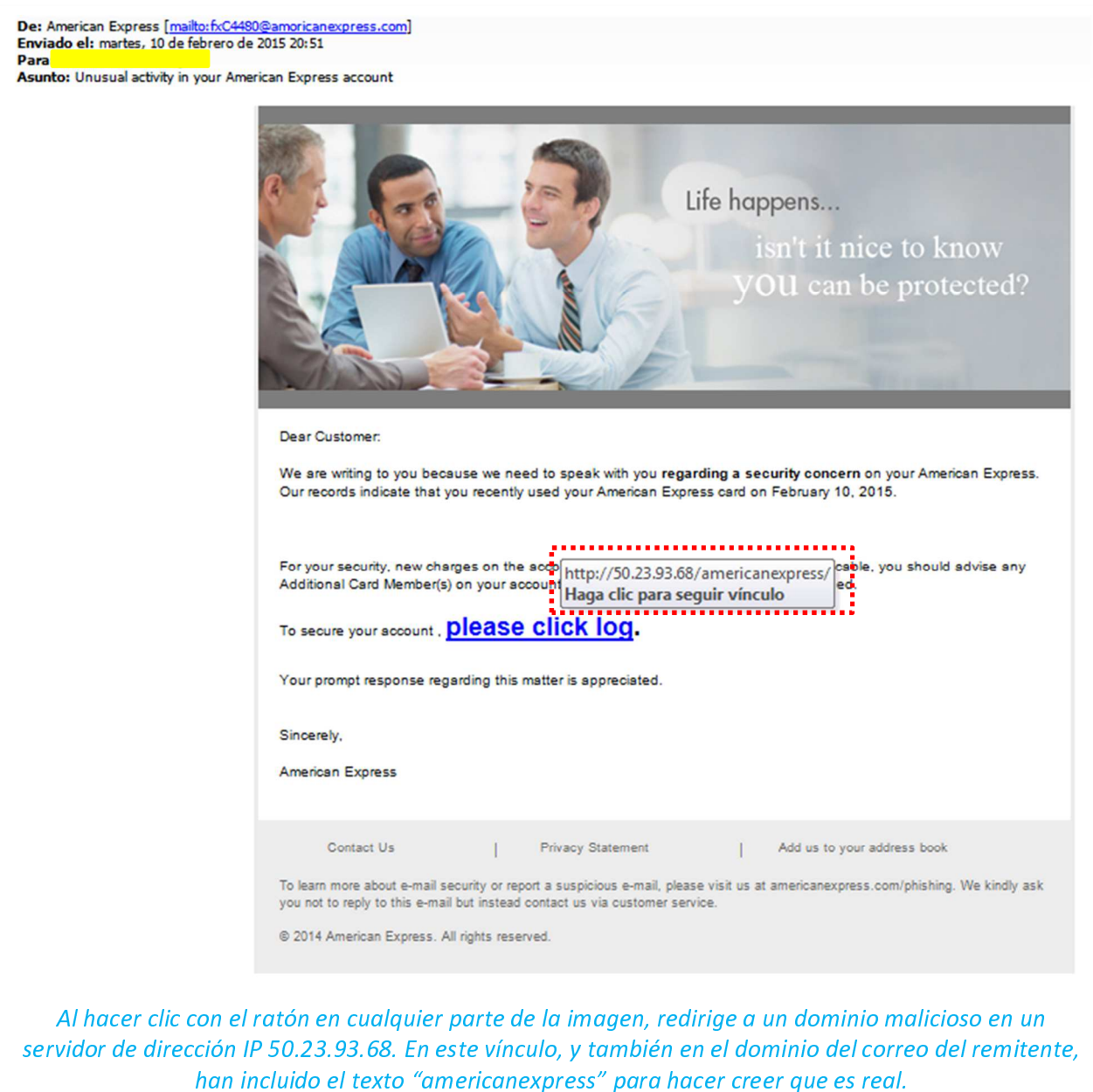

del tipo ".bat", ".cmd", ".exe", ".lnk", ".cab", ".msi", ".html" y otras muchas. Como <mark>se</mark> como por ejemplo extensiones<br><sup>si" "</sup> html" v otras muchas. Como norma general, ramples algebra species and annuments accessive the species of the set of the species of the species of the sp **no esperamos, no debe abrirse**. Siempre cabe la opción, en caso de duda, de<br>consultar al remitente para comprobar la veracidad del envío, por ejemplo

mediante teléfono

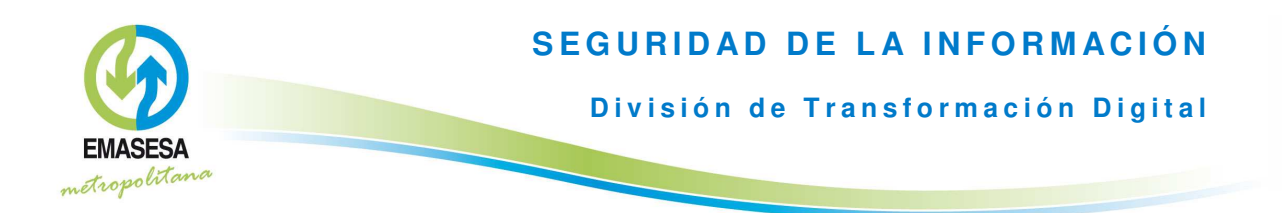

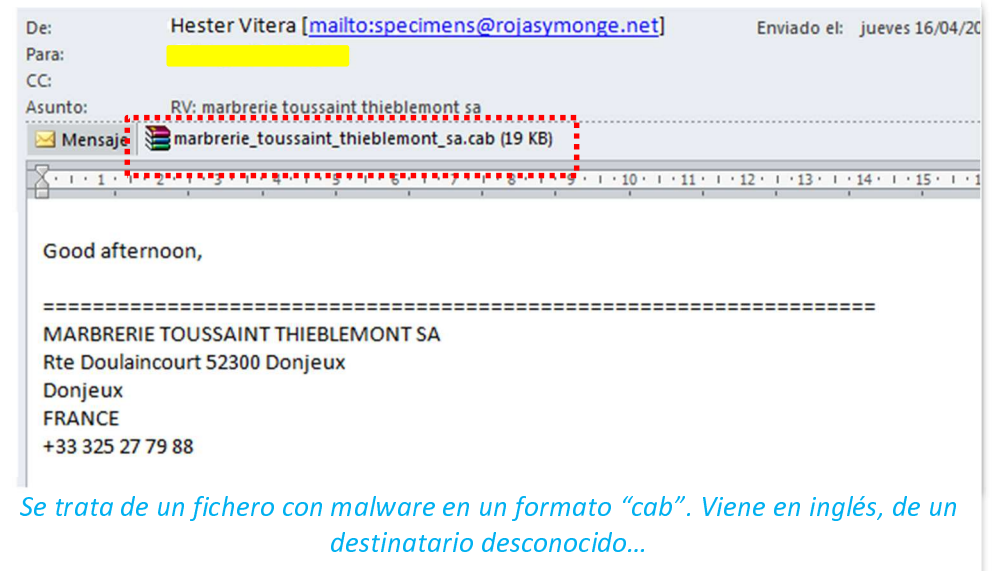

extensión, o que en el propio nombre del archivo incluya una extensión para The Una técnica habitualmente utilizada es incluir ficheros adjuntos con doble <mark>extension</mark>, o que en e<br>tratar de engañarnos.

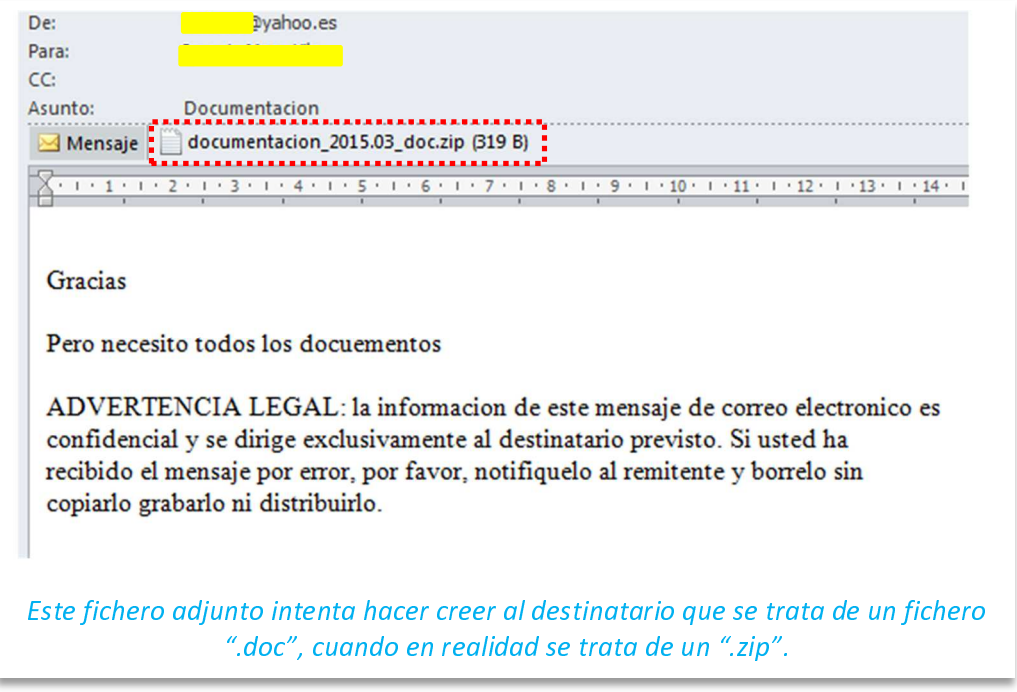

ganar nuestra confianza, pero normalmente no su nombre y apellidos ya que es <mark>das</mark>, para<br>va que es más complicado que los delincuentes informáticos se hayan hecho con esta

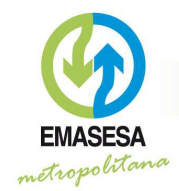

**División de Transformación Digital** 

información (aunque no imposible, como vimos anteriormente con el ejemplo del "virus de correos"). En muchas ocasiones aparecen en correos de petición de amistad o incorporación a redes sociales que normalmente se utilizan para robar la lista de contactos y seguir obteniendo información o distribuyendo malware entre éstos. Es conveniente avisar al remitente de que está enviando este tipo de correos.

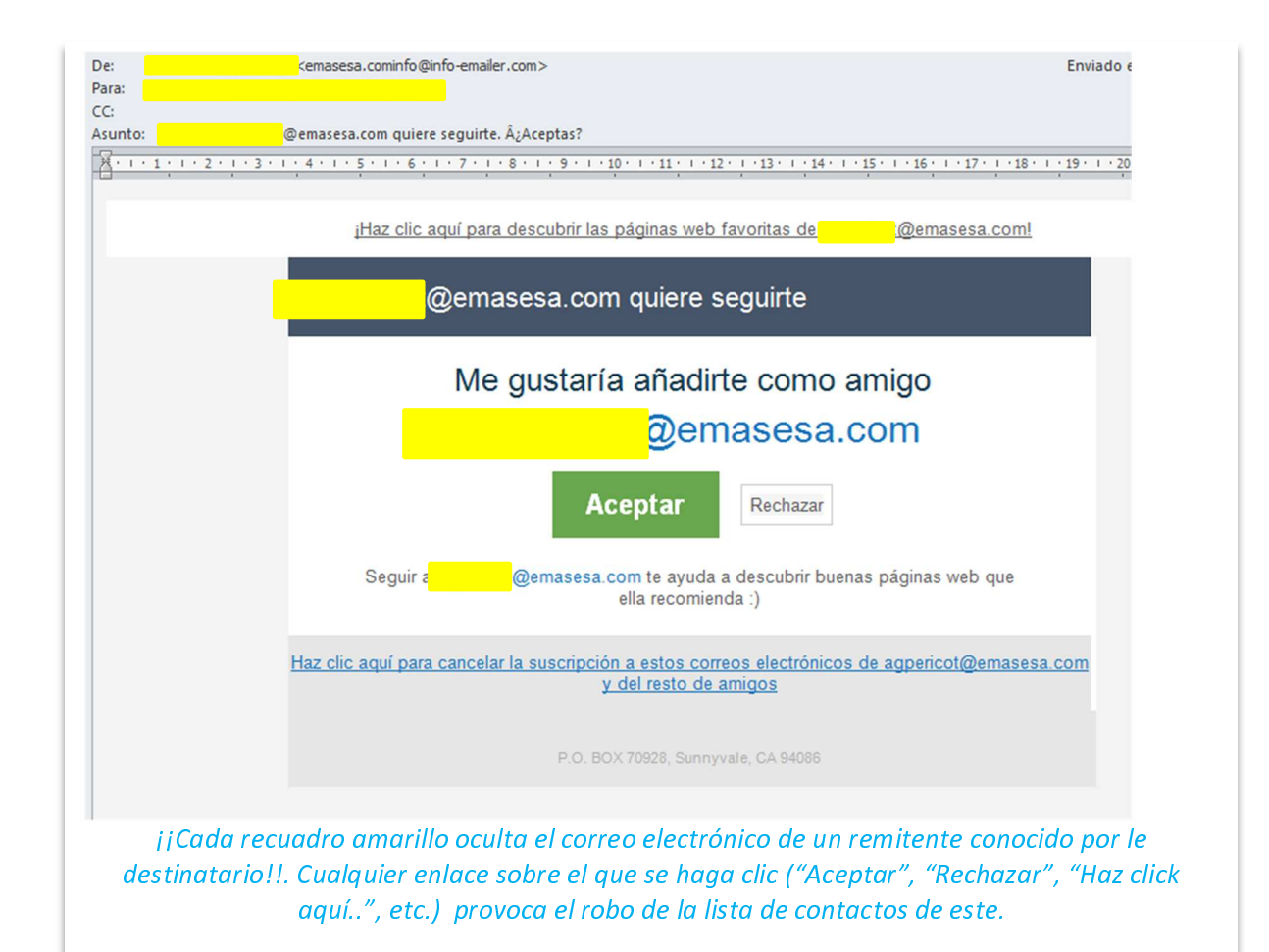

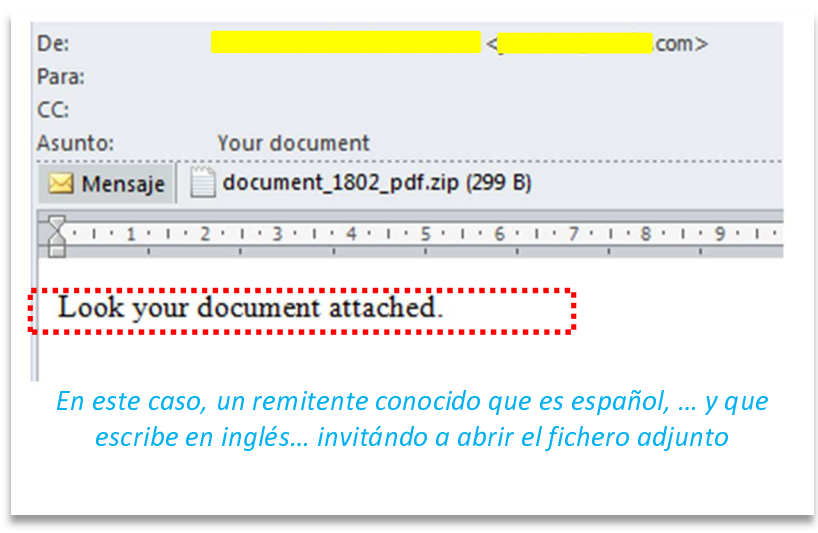

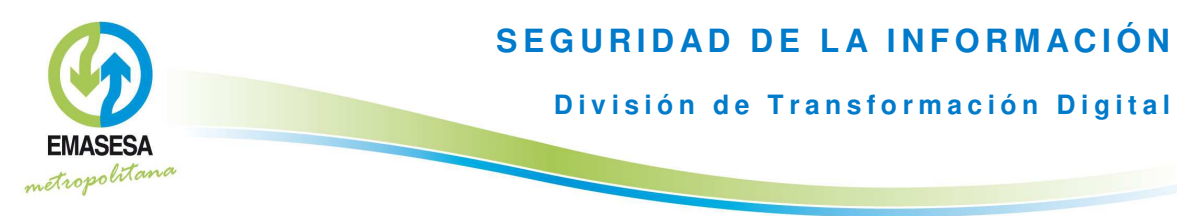

Y por último recuerda...

- > Evita abrir correos de usuarios desconocidos y tampoco los contestes.
- Antes de abrir cualquier fichero adjunto a un correo o acceder a un enlace, aunque aparentemente sea de un remitente conocido, asegúrate de quién es el REMITENTE REAL, y que este es de confianza. Comprueba si el asunto del correo se corresponde con lo que esperarías de ese remitente, si estás esperando recibir ese correo o si el remitente se dirige a ti en los términos habituales. Si tienes dudas, ponte en contacto telefónico con el remitente para comprobar la veracidad del correo o consúltanos.

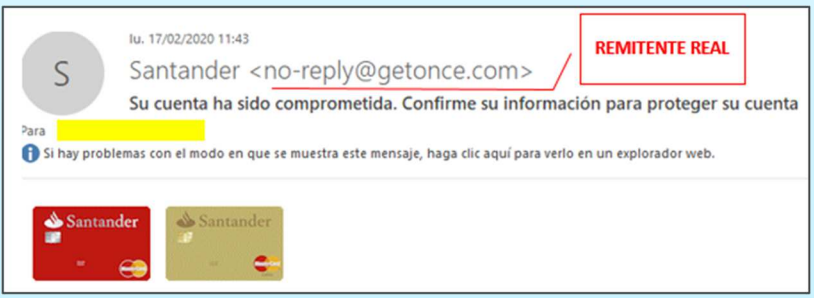

- > Sospecha siempre de los correos de remitentes que te apremian o urgen a hacer algo; en muchas ocasiones los ciberdelincuentes tratan de engañar utilizando como señuelo el envío de facturas, notificaciones, premios, requerimientos legales, etc.
- $\triangleright$  Si crees que un remitente es fiable y llegas a abrir un enlace del correo electrónico recibido, fijate bien en la dirección de la página web a la que te redirige y asegúrate de que: 1 - es correcta, 2 - está bien escrita y 3 - es de confianza. Ten presente que el "candado verde" o "candado cerrado" que aparece en el navegador, es una condición necesaria, pero no es suficiente para garantizar la fiabilidad de una página web.

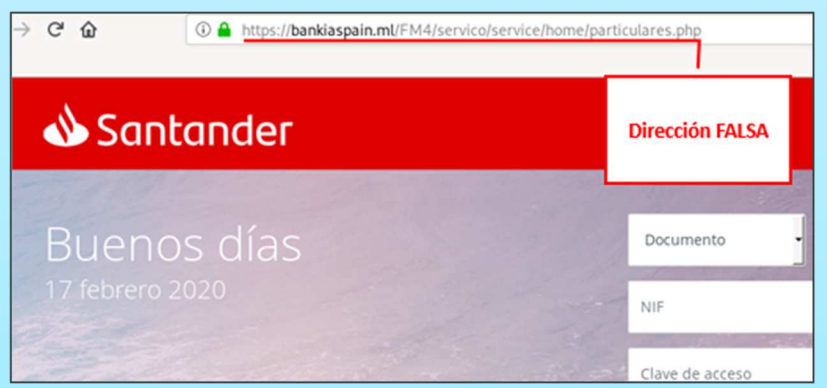

> Nunca facilites información personal sensible a través de correo electrónico (datos personales, credenciales, número de cuenta bancaria, etc.); ninguna entidad seria te solicitará este tipo de información mediante un correo electrónico